## **Geräte- und Rechtezuweisung in Jamf School**

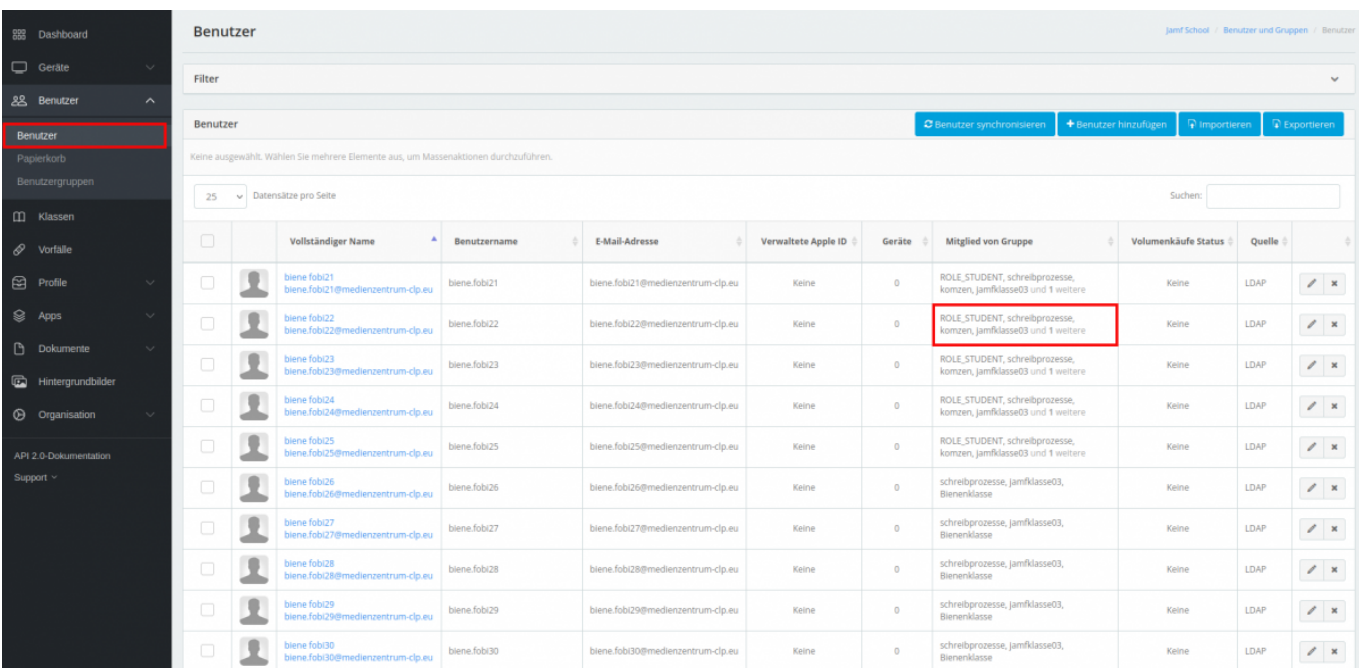

[zurück zur Übersicht](https://wiki.mzclp.de/doku.php?id=anleitung:iservjamfstart)

From: <https://wiki.mzclp.de/>- **Fortbildungswiki des Medienzentrums Cloppenburg**

Permanent link: **<https://wiki.mzclp.de/doku.php?id=anleitung:jamfappconfig&rev=1642415172>**

Last update: **2022/01/17 11:26**

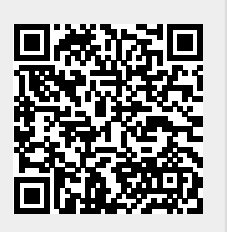